## Datenblatt

## WirmachenDruck Sie sparen, wir drucken!

## Geschenkpapier DIN A0 hoch, 84,1 x 118,9 cm, 5/0-farbig

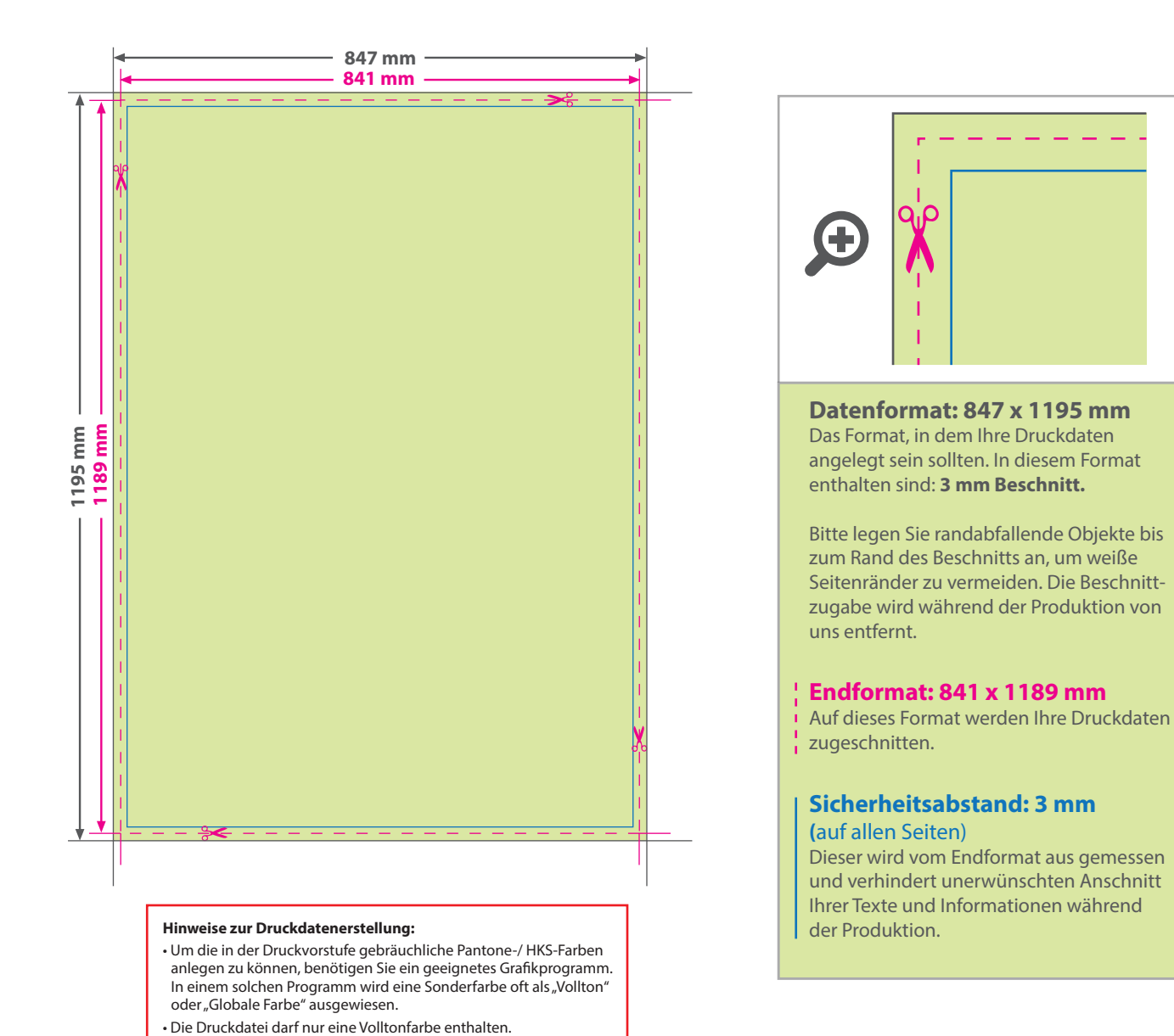

## 5 Tipps zur fehlerfreien Gestaltung Ihrer Druckdaten

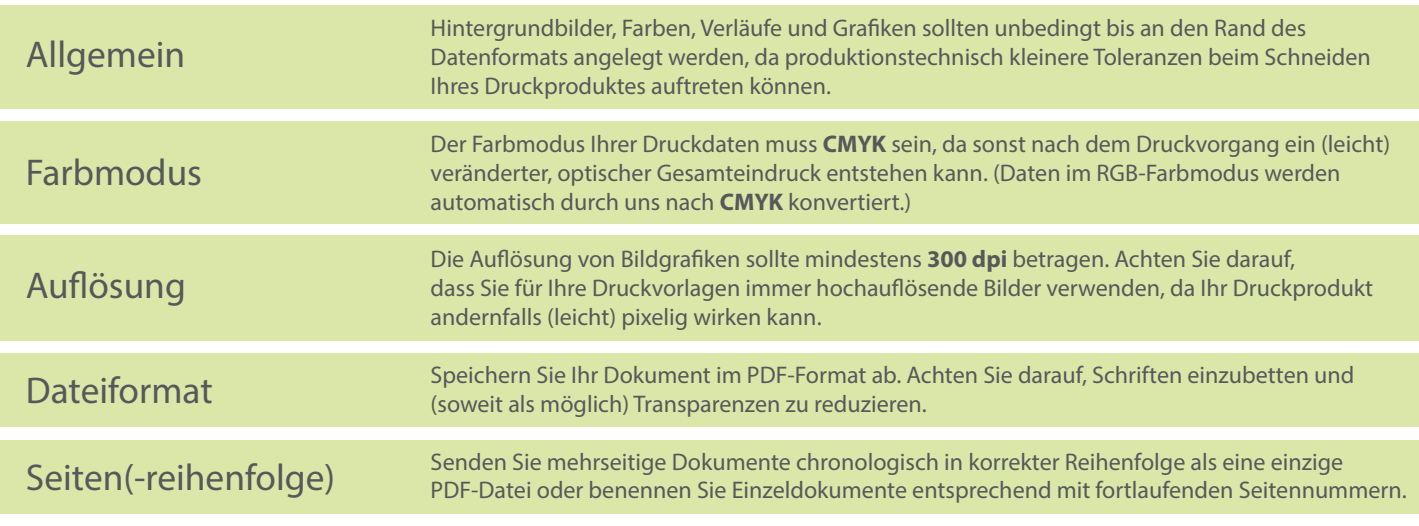